#### 1 **Wichtige Information:**

Die Lernkarten für das Namenschild mit *nccad* 7 sind im A5-Format im unteren Teil der Blätter!

> Fragen, Anregungen, Kritik... thomas.sch1@arcor.de

## **nccad 7** Namenschild aus Acrylglas mit Beleuchtung

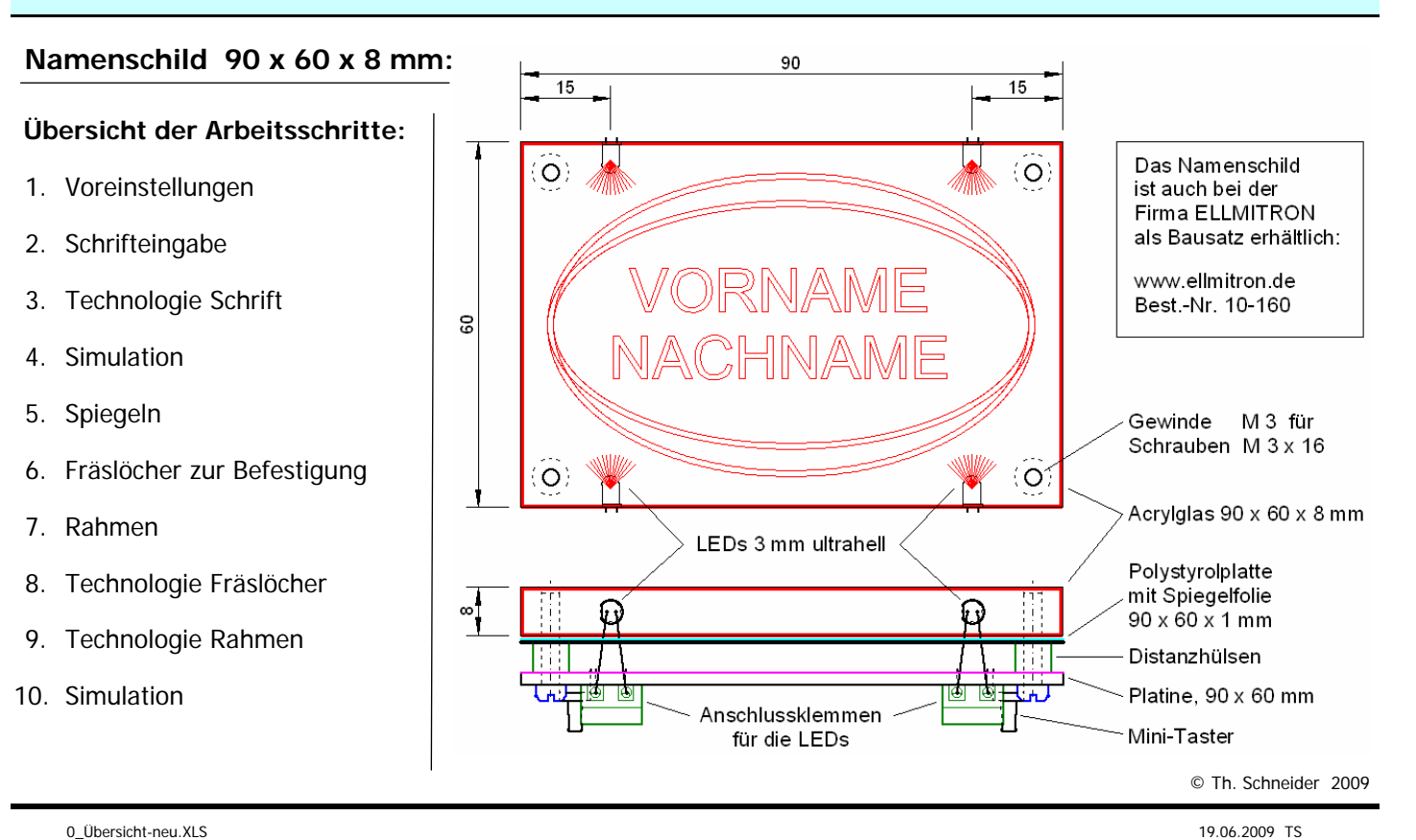

#### 1. Namenschild - Voreinstellungen (Standardeinstellungen zur Beschriftung)

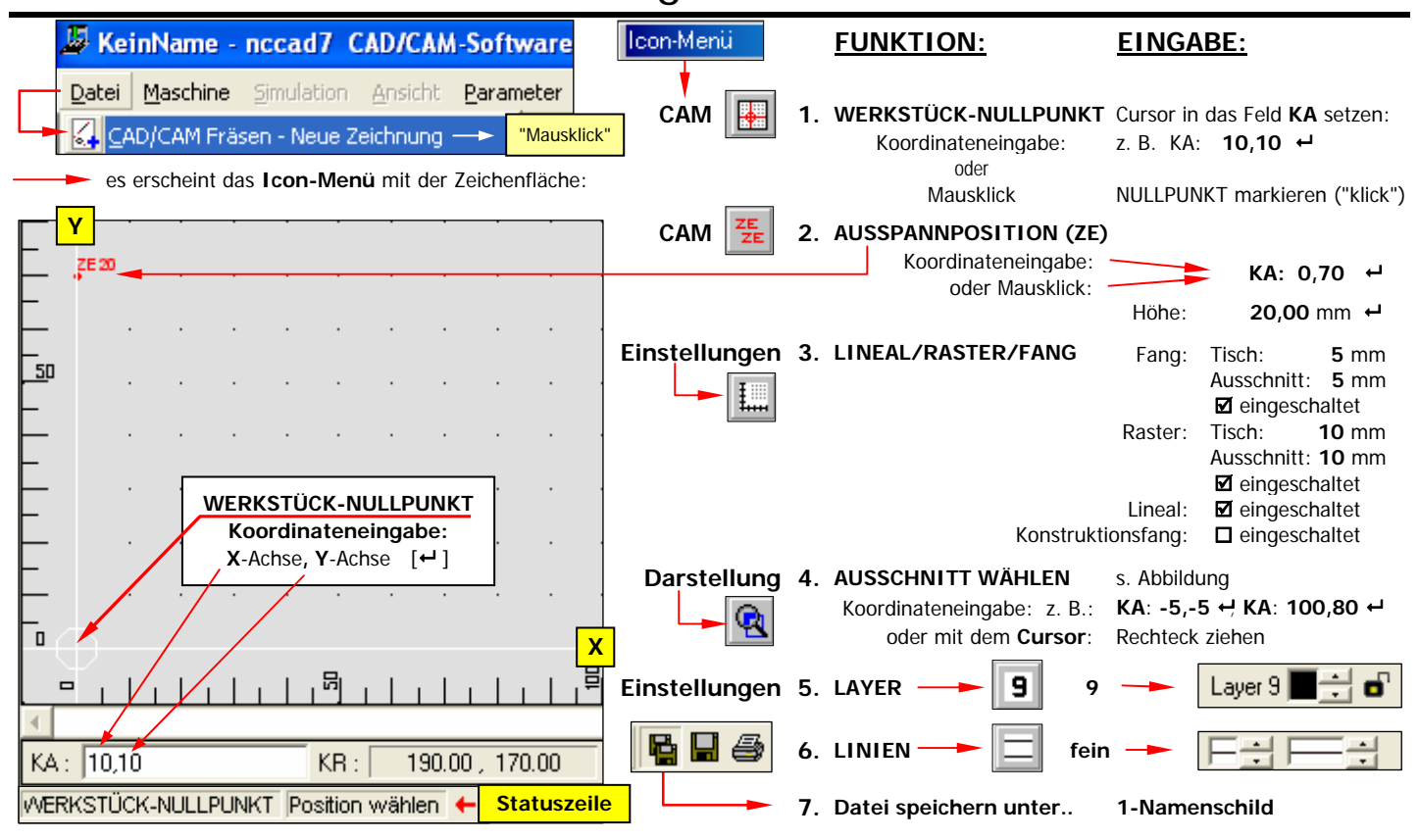

1\_Voreinstellungen.xls 19.06.2009 TS

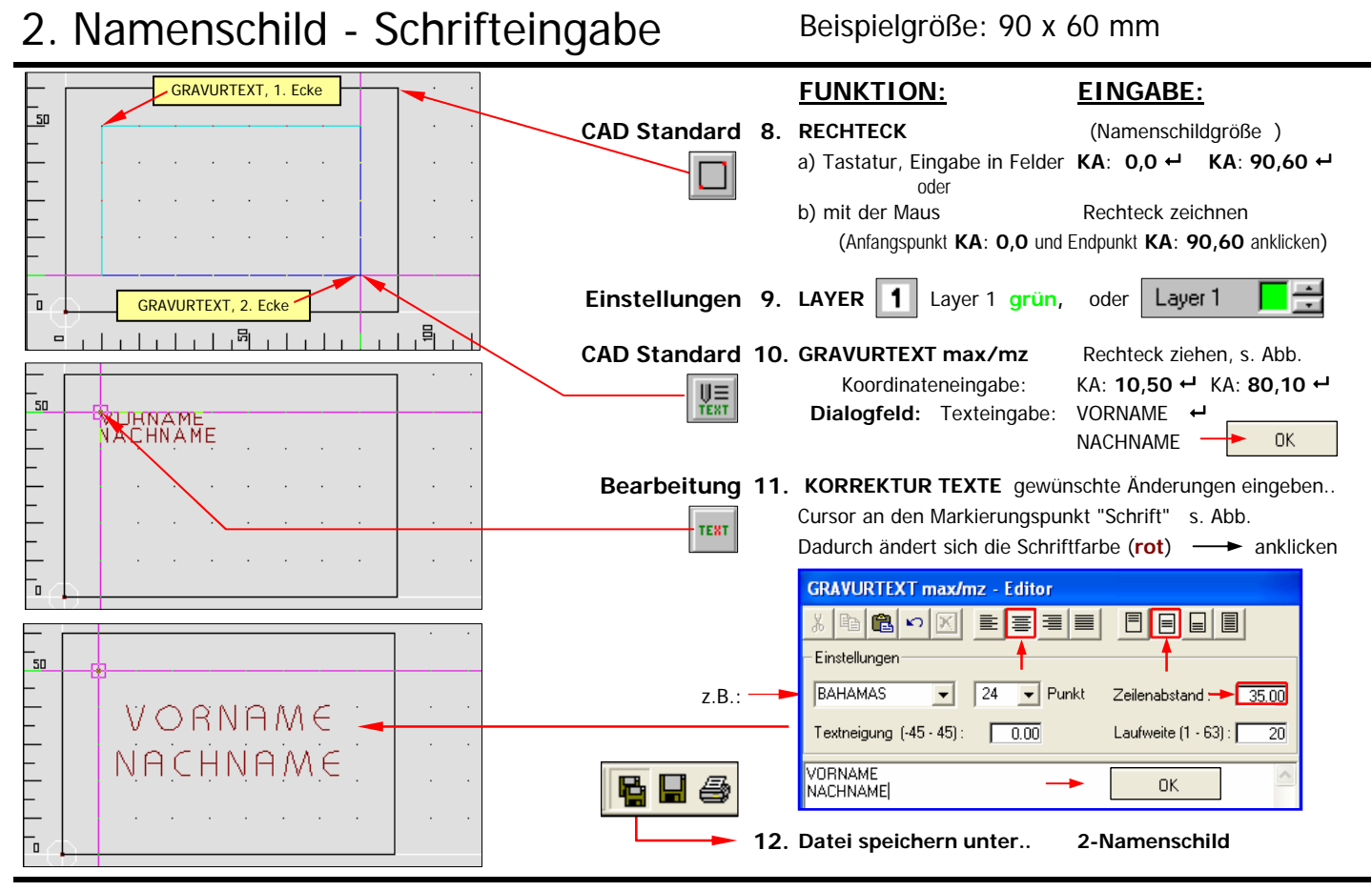

2\_Schrifteingabe.xls 19.06.2009 TS

# 3. Namenschild - Technologie Schrift

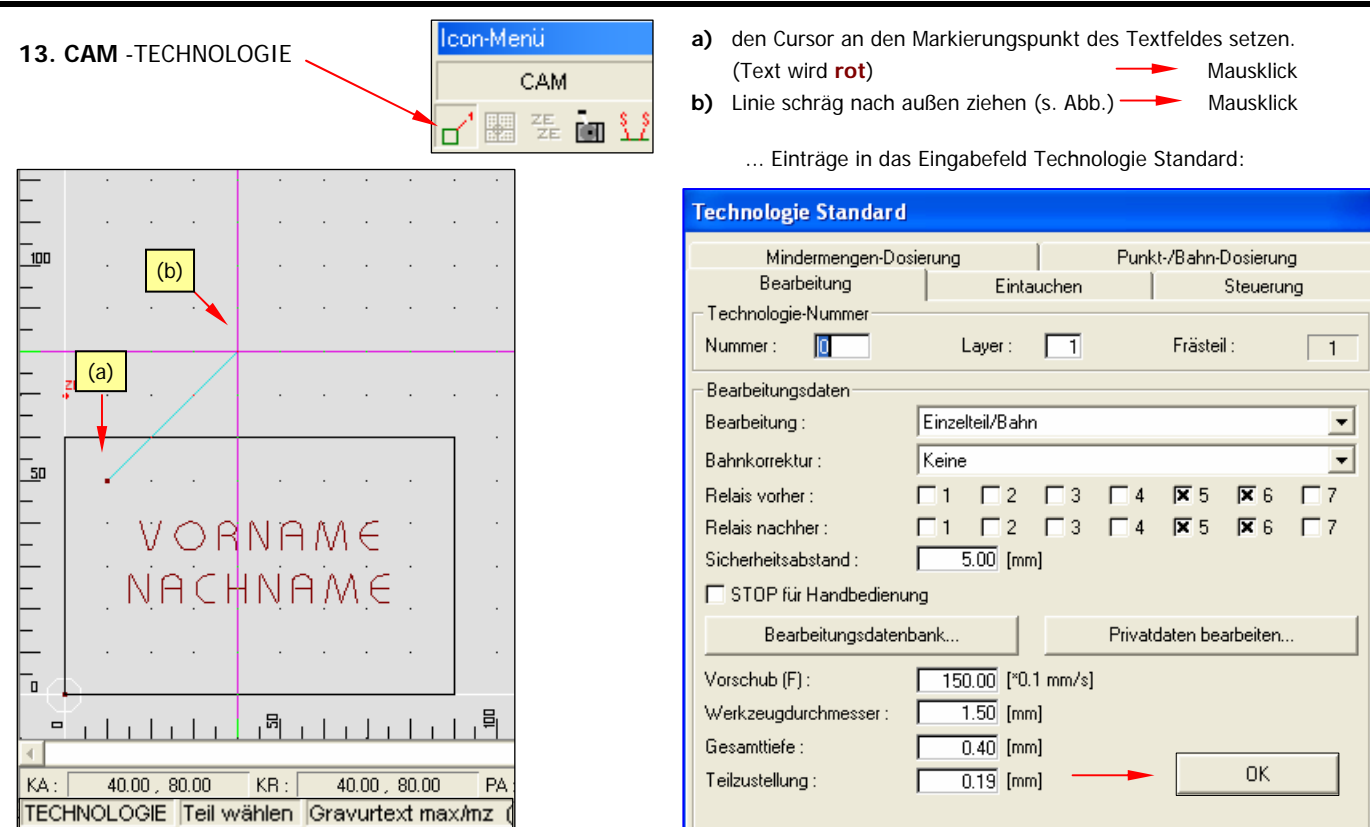

#### 4. Namenschild - Simulation

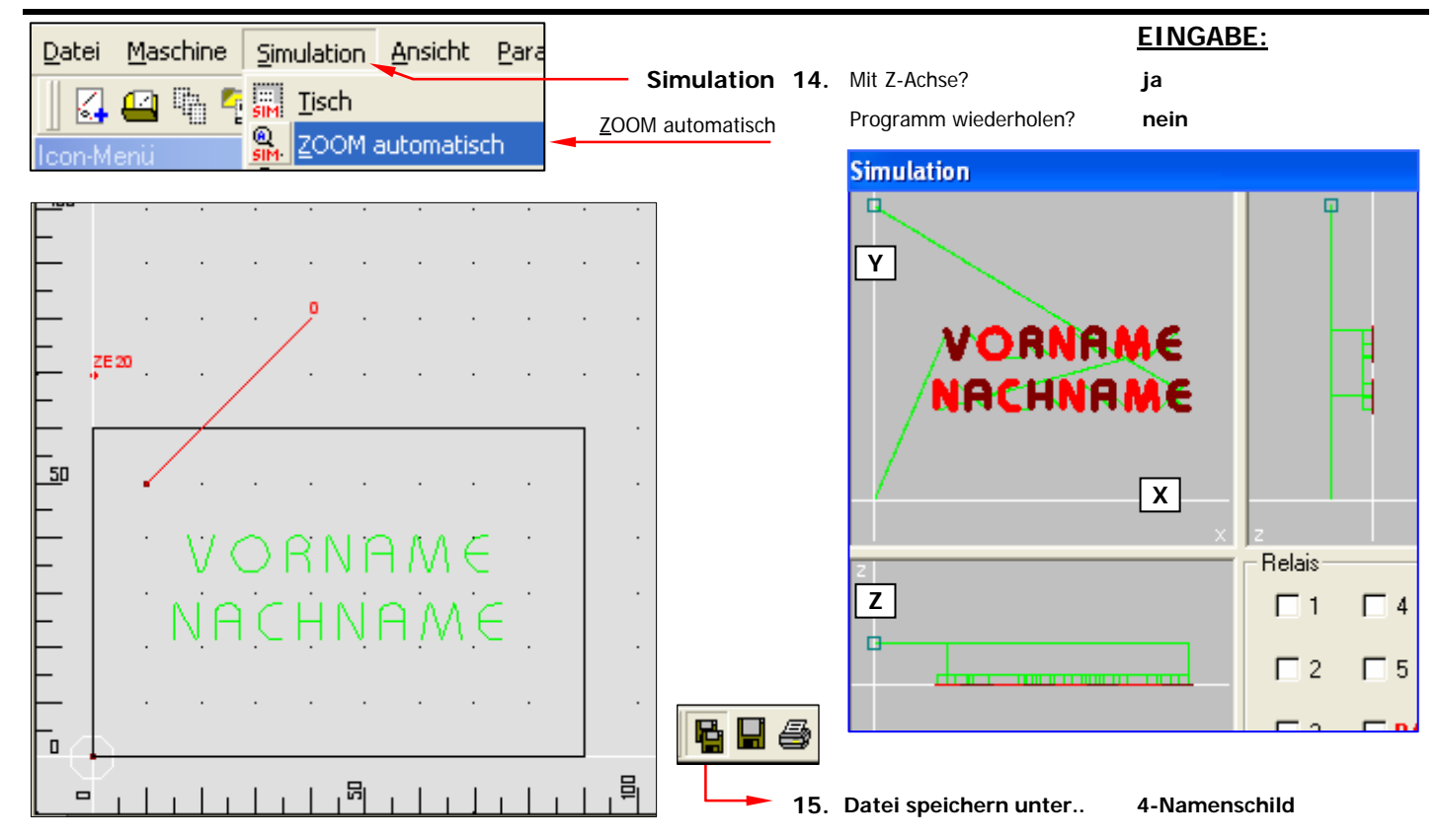

#### 5. Namenschild - Spiegeln (nur für Acrylglas)

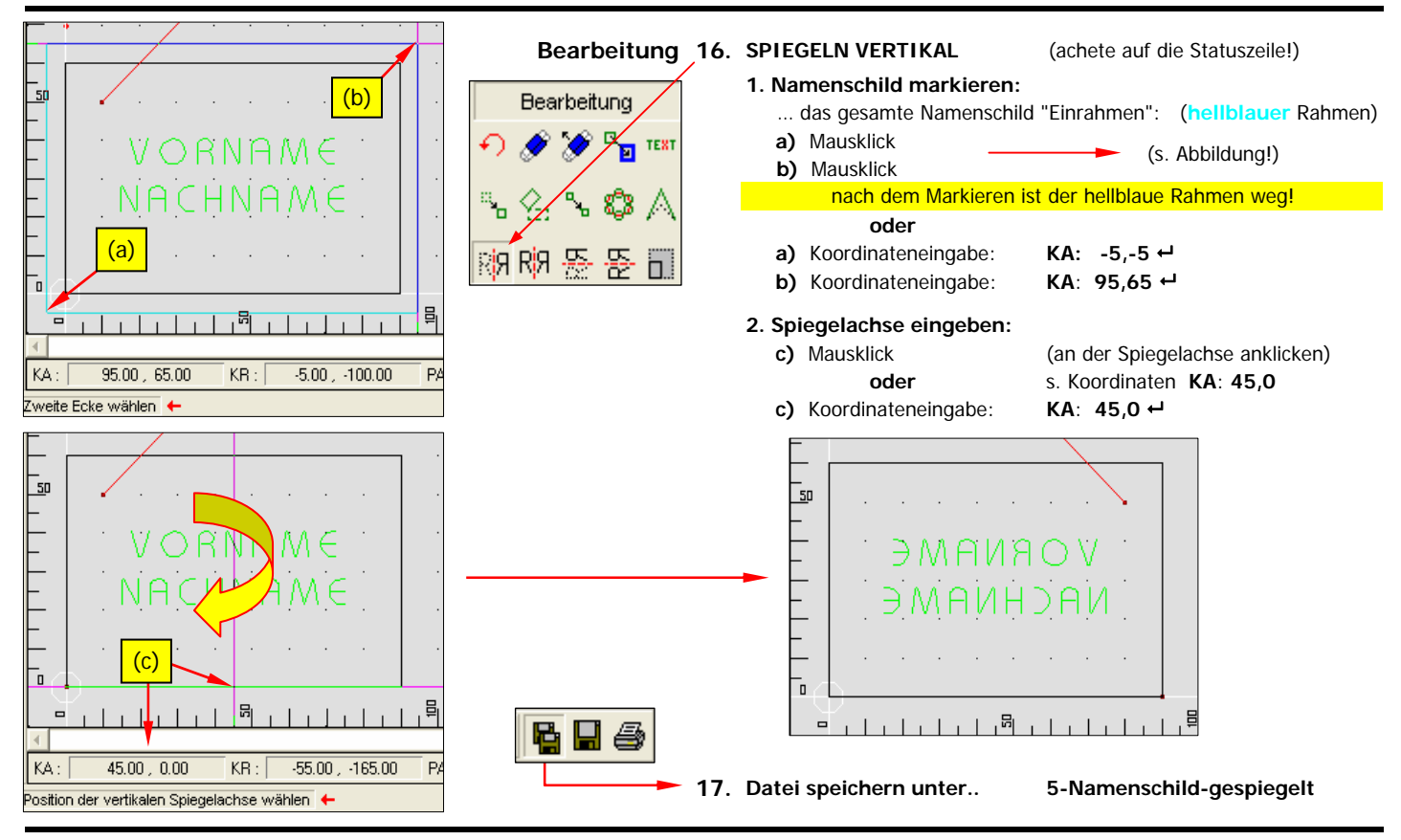

#### 6. Namenschild - Fräslöcher ( zur Befestigung )

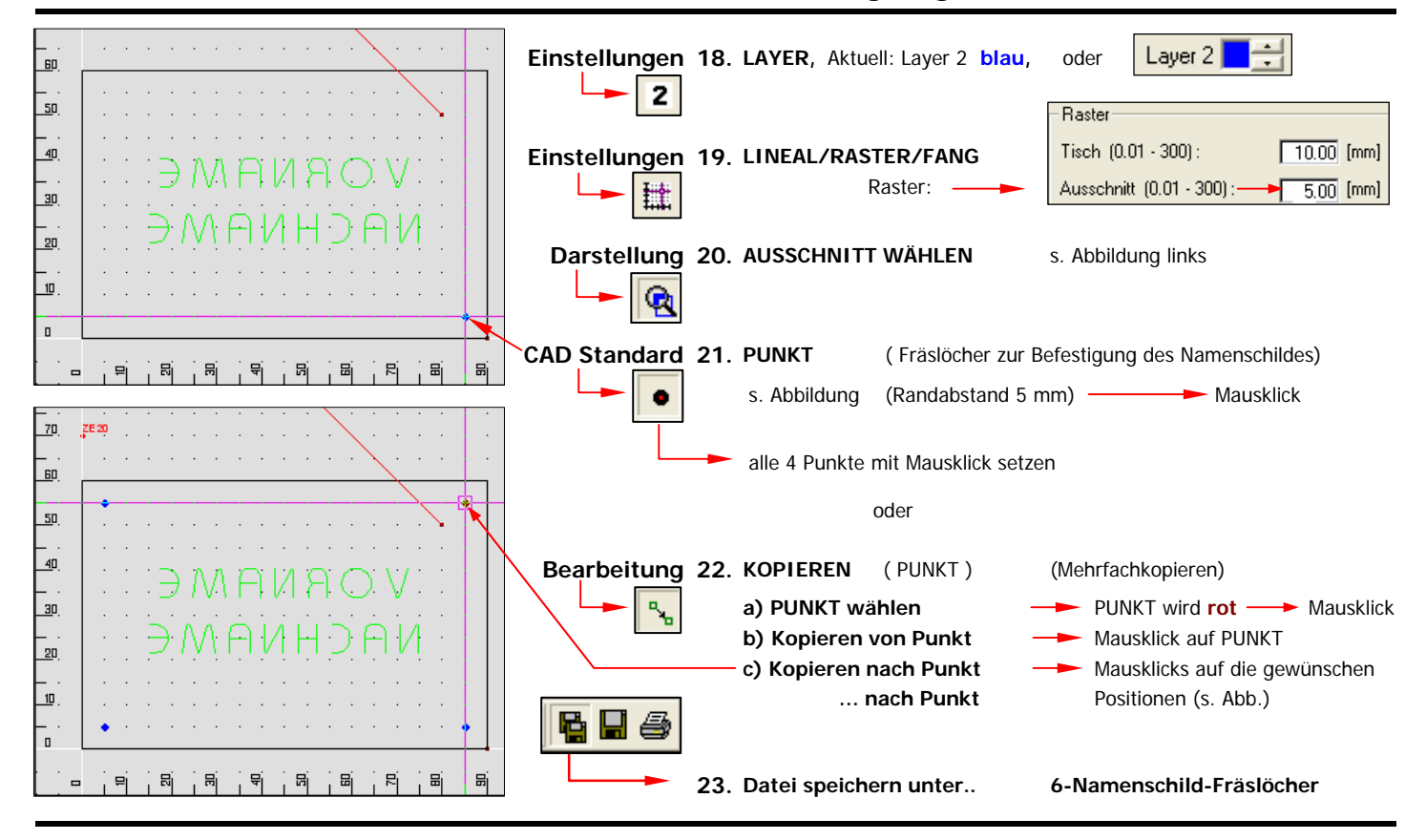

#### 7. Namenschild - Rahmen

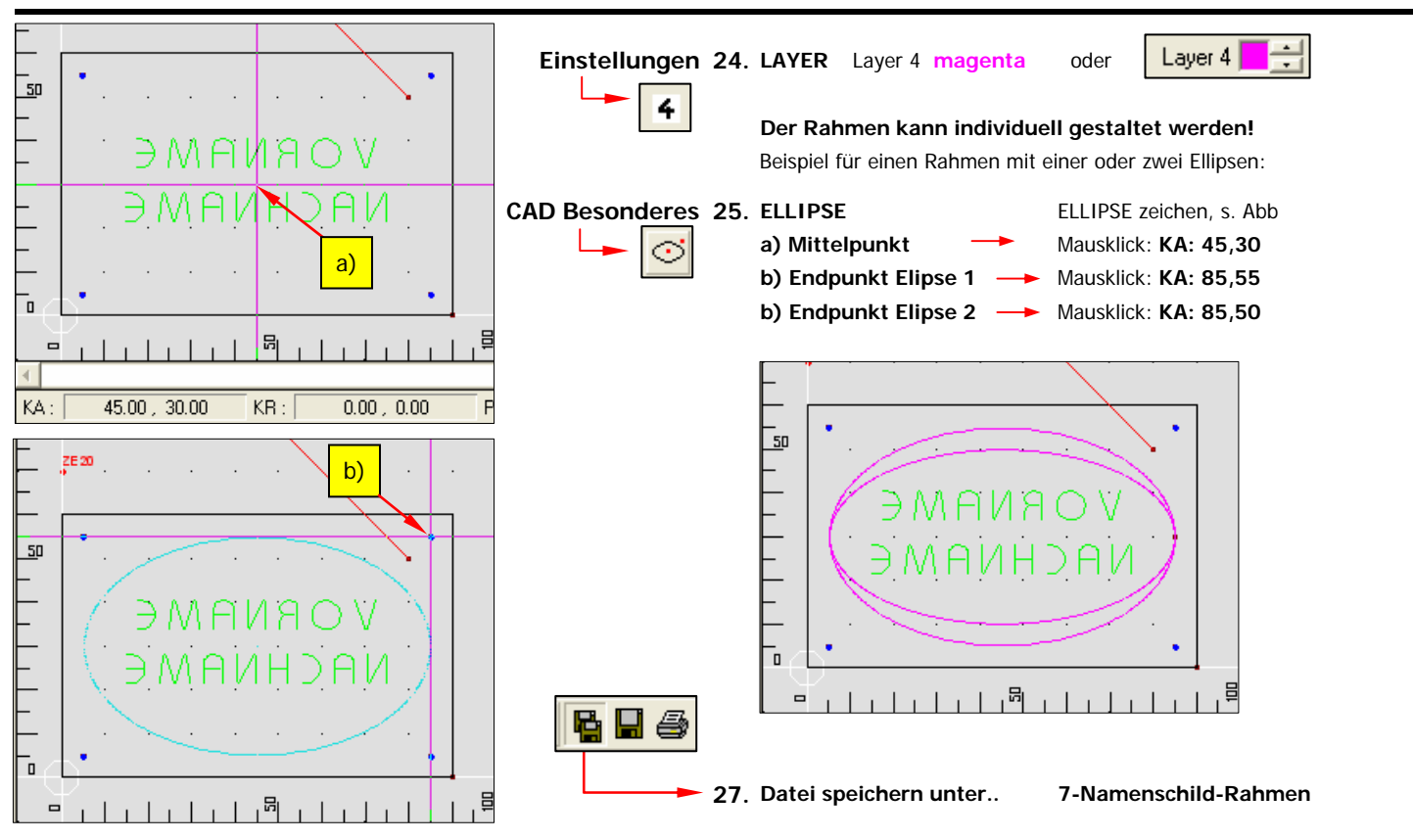

## 8. Namenschild - Technologie Fräslöcher

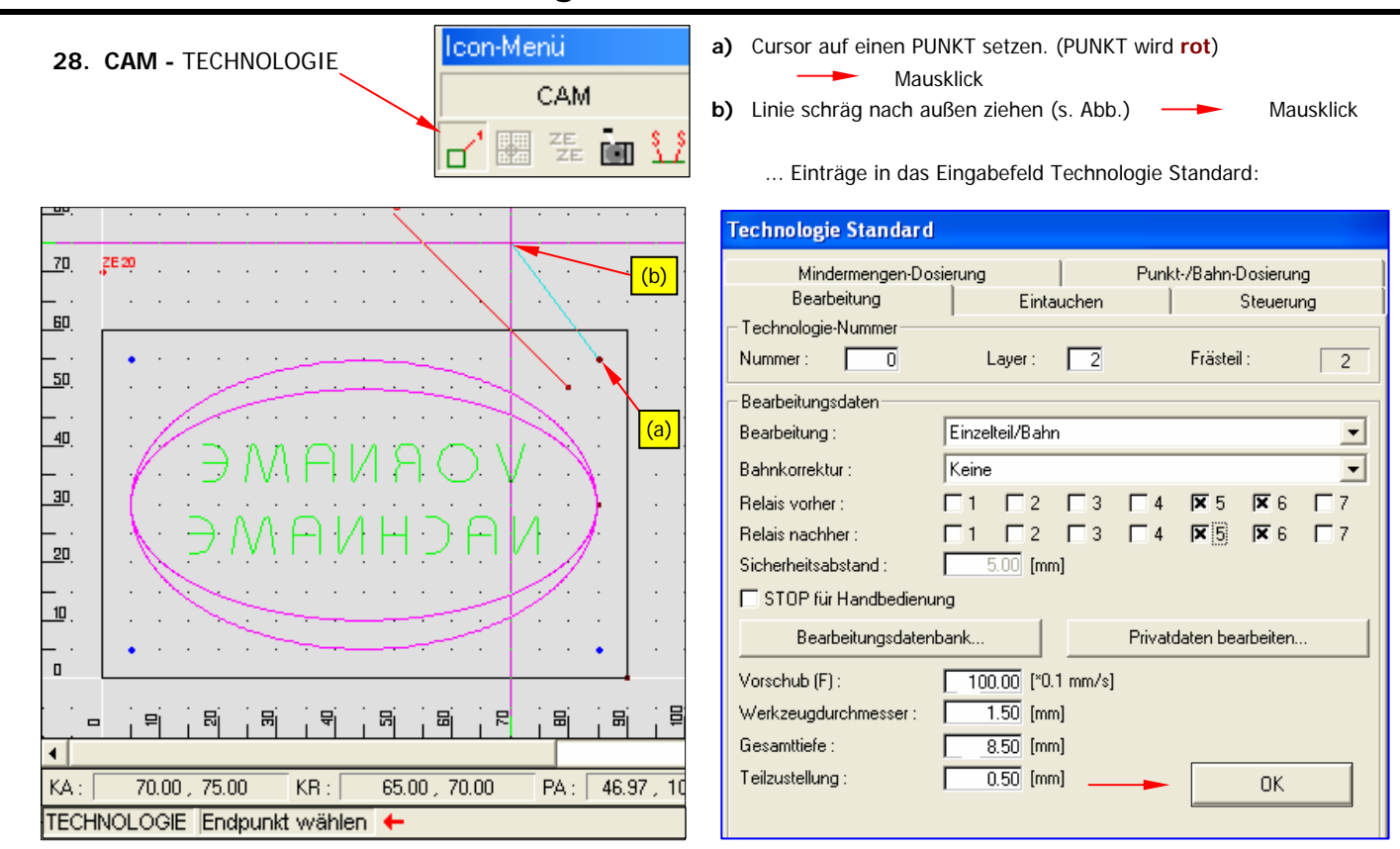

8\_Techn-Fräslöcher.xls 19.06.2009 TS

#### 9. Namenschild - Technologie Rahmen

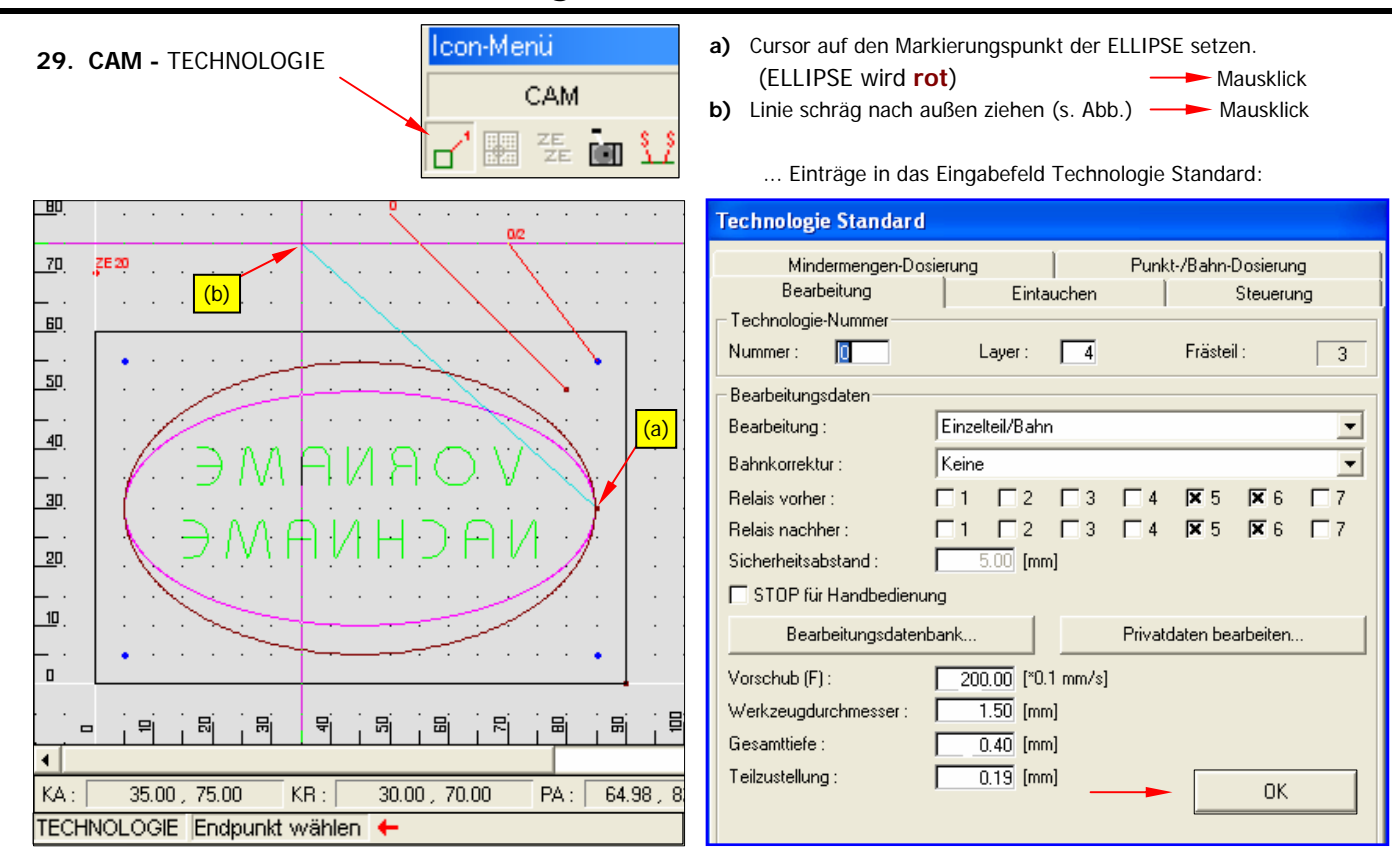

#### 10. Namenschild - Simulation

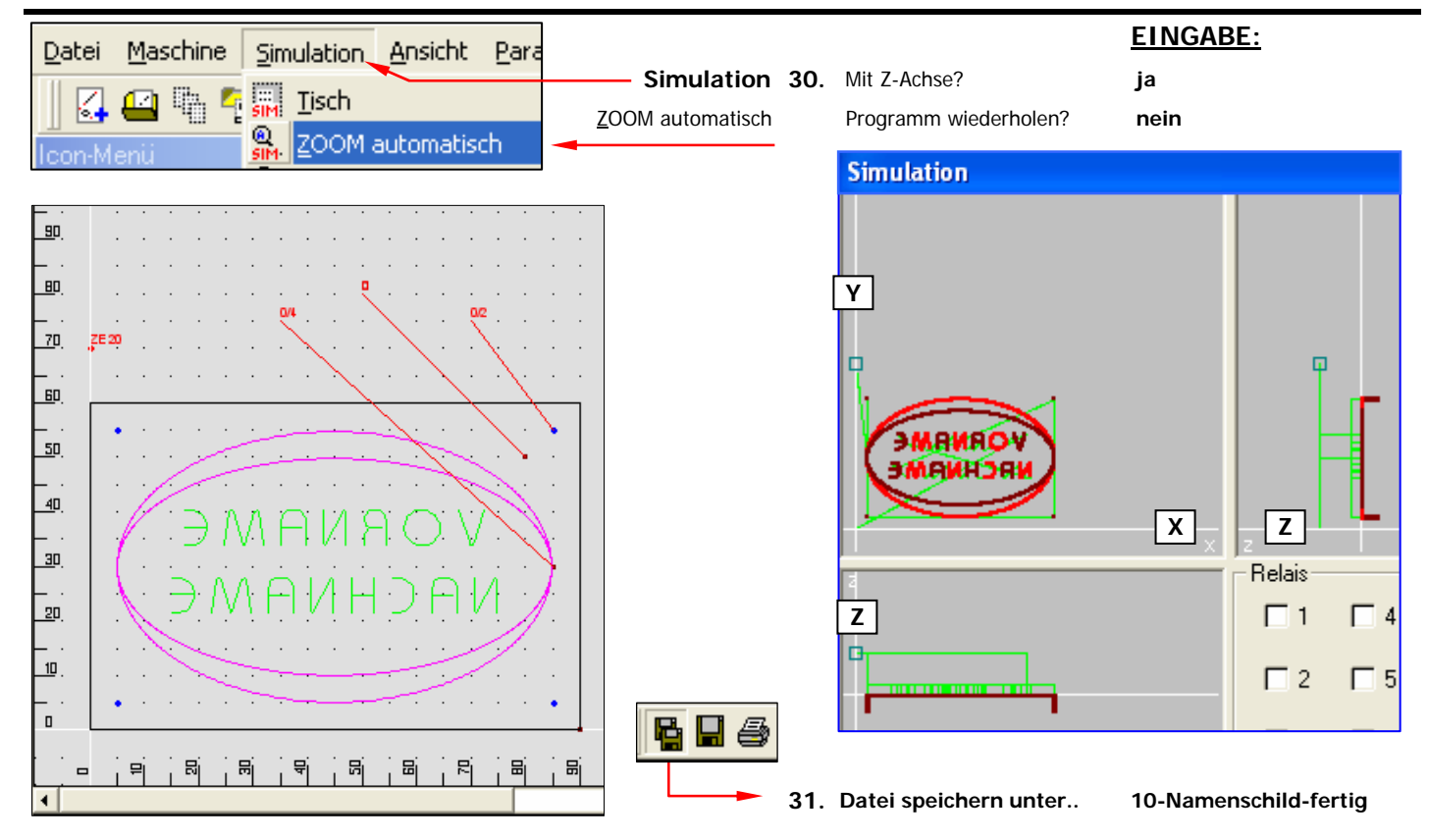

#### 11. Platine Namenschild - Grundeinstellungen

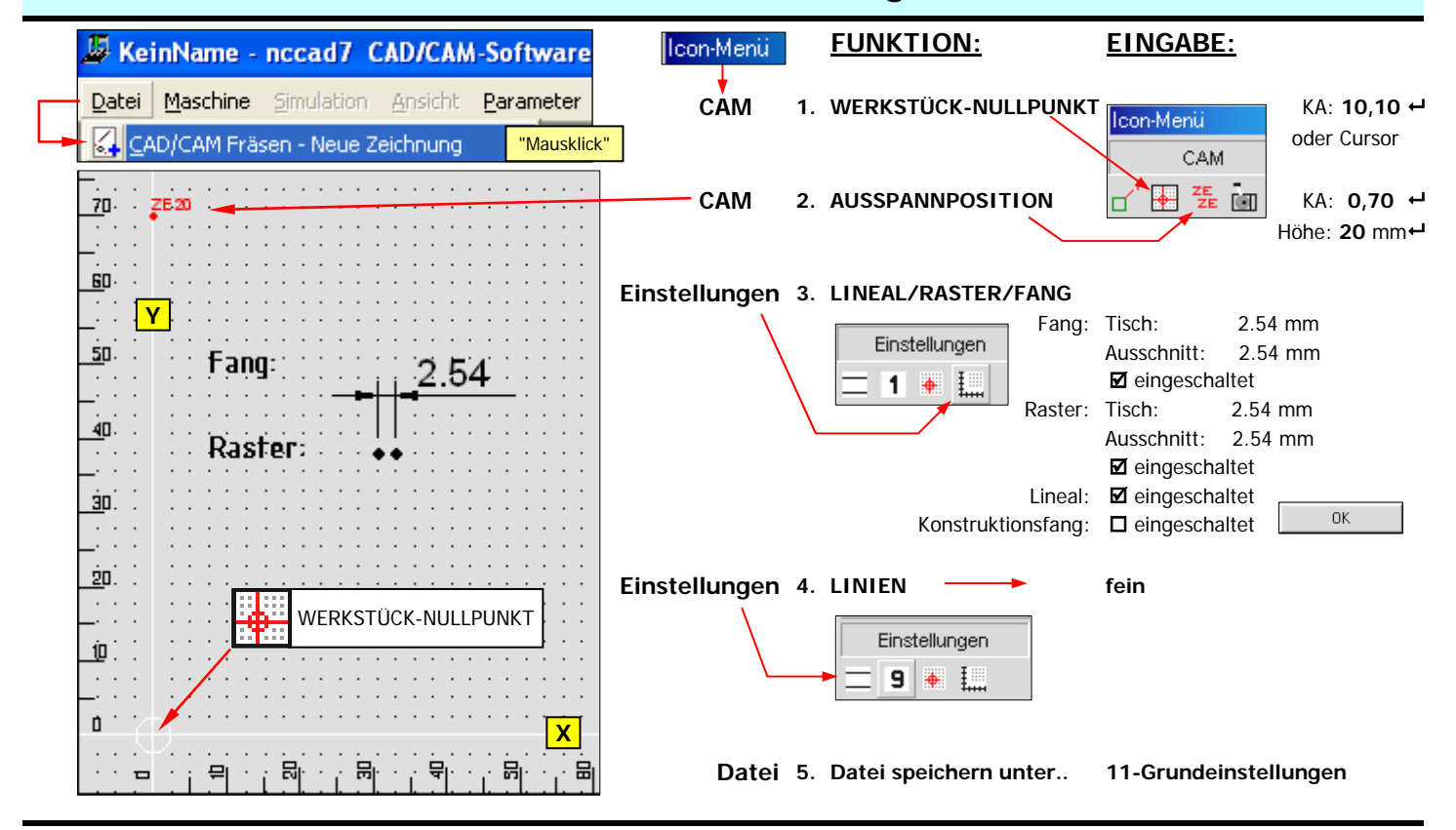

11\_Grundeinst-Platine.xls 19.06.2009 TS

#### 12. Platinengröße aus der Symbolbibliothek als Symbol laden

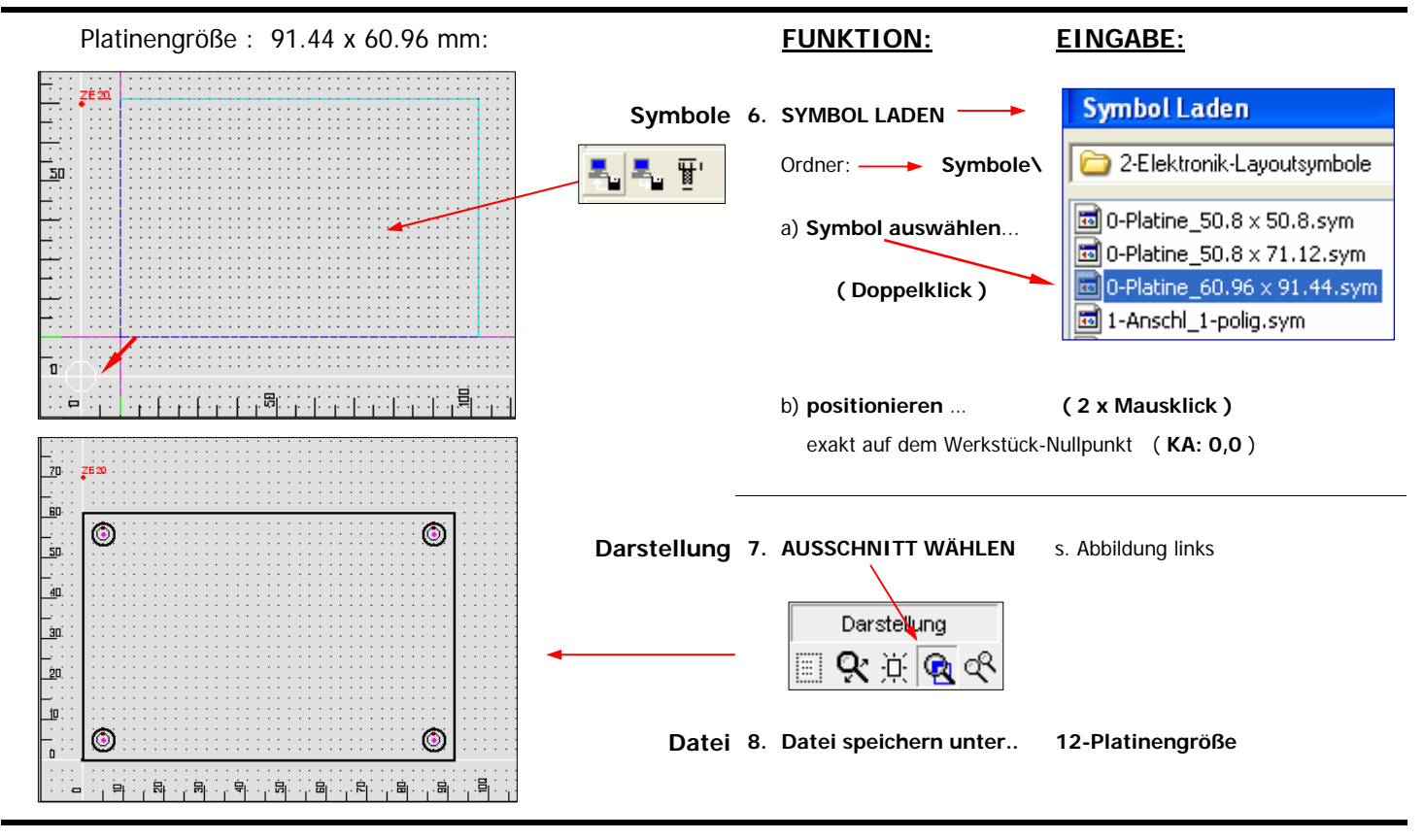

12\_Platinengröße-Symbol.xls 19.06.2009 TS

#### 13. Layout mit Layoutsymbolen

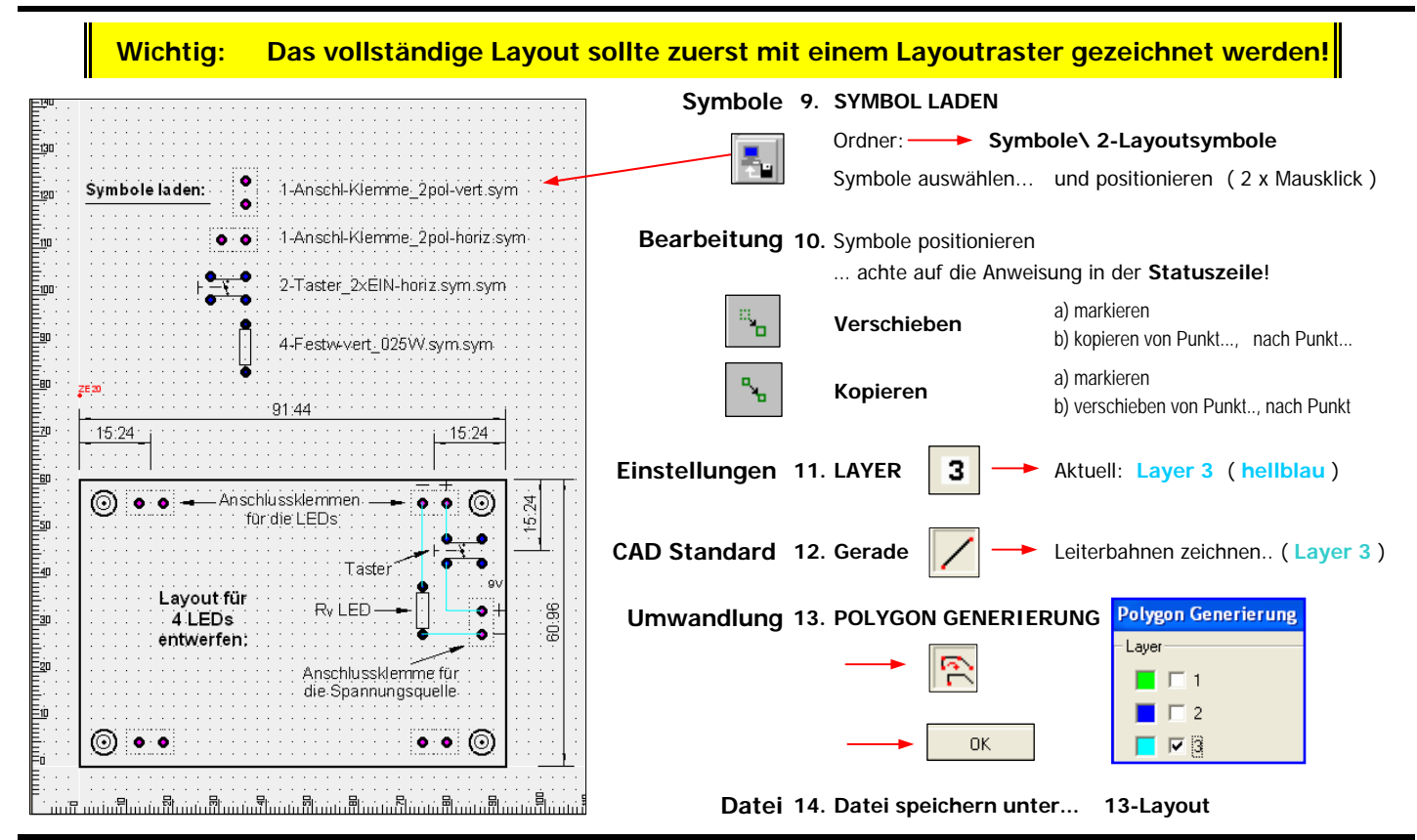

#### 14. Leiterbahnen und Pads generieren

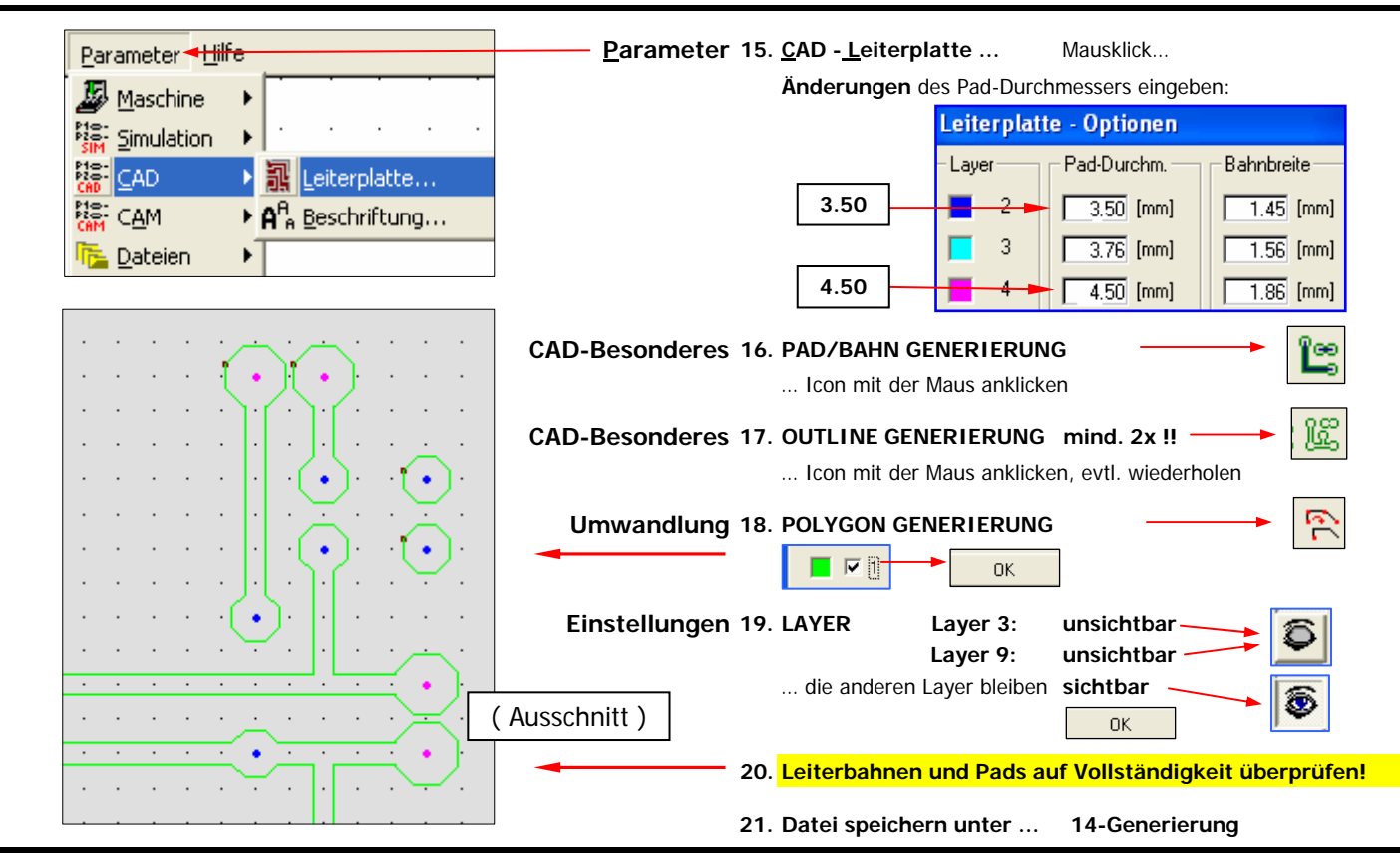

14\_Generieren.xls 19.06.2009 TS

#### 15. Platine spiegeln und beschriften

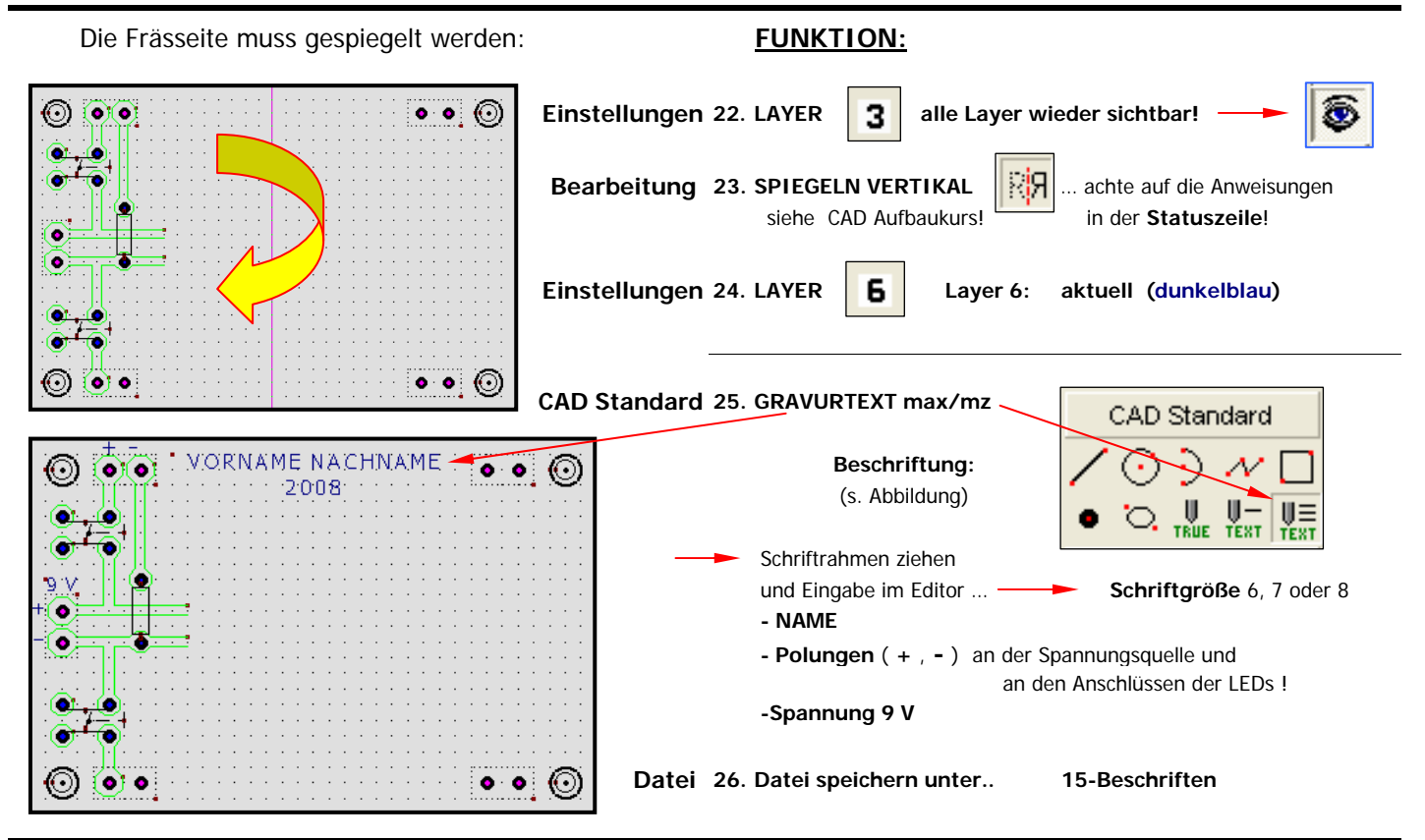

#### 16. Technologie - Leiterbahnen

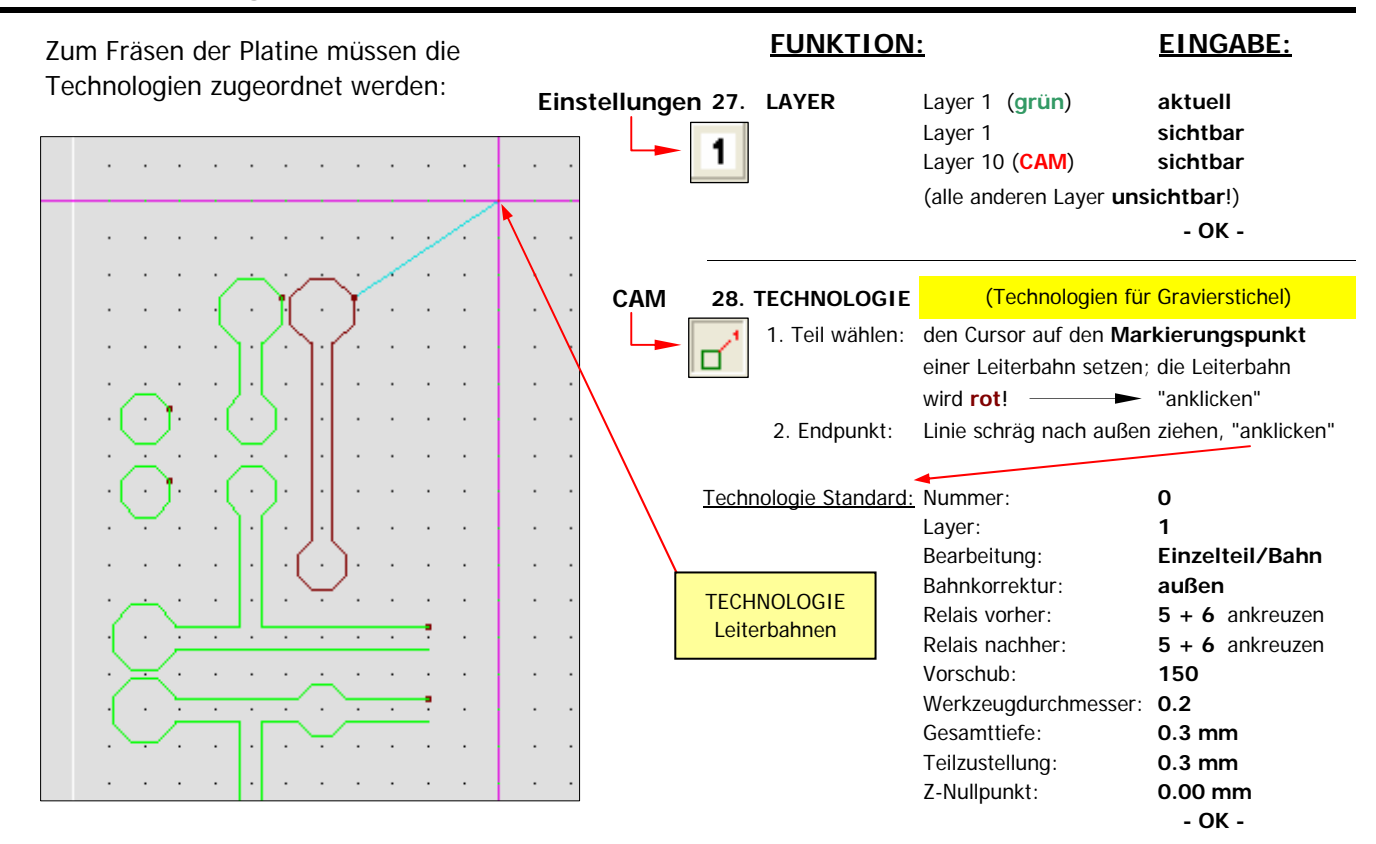

#### 17. Technologie - Bohrpunkte Layer 2, blau

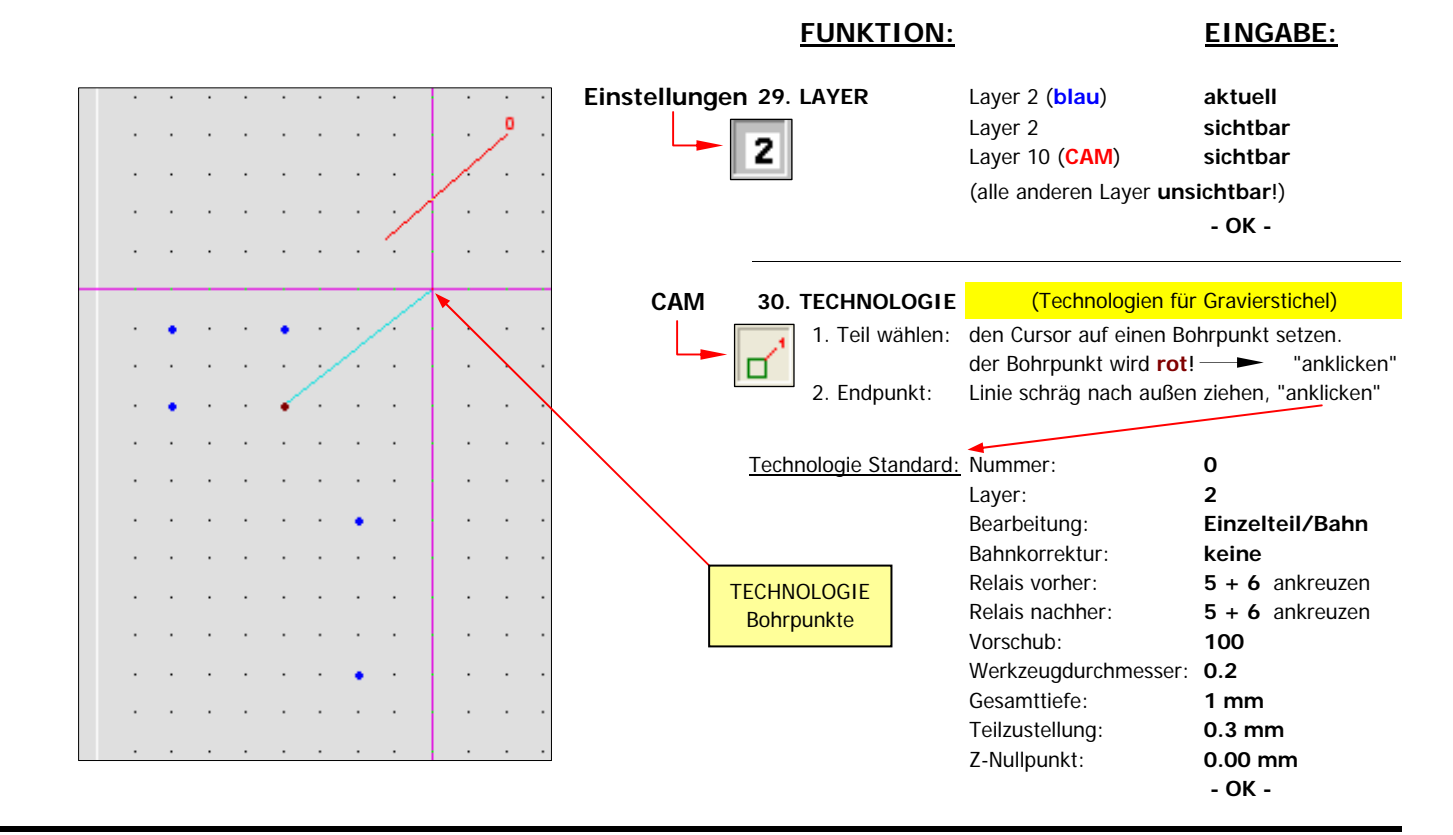

#### 18. Technologie - Bohrpunkte Layer 4, magenta

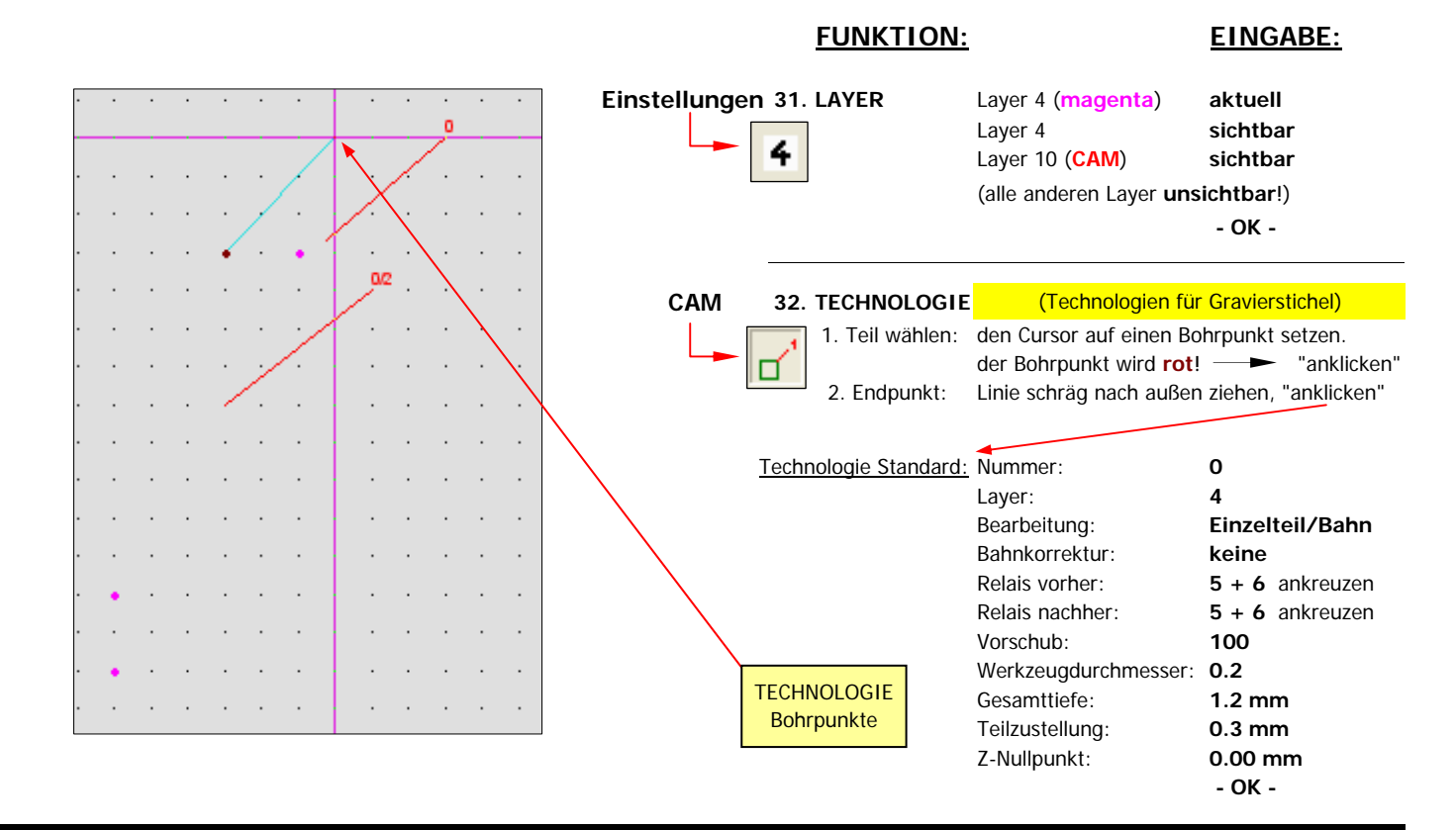

## 19. Technologie - Beschriftung Layer 6, dunkelblau

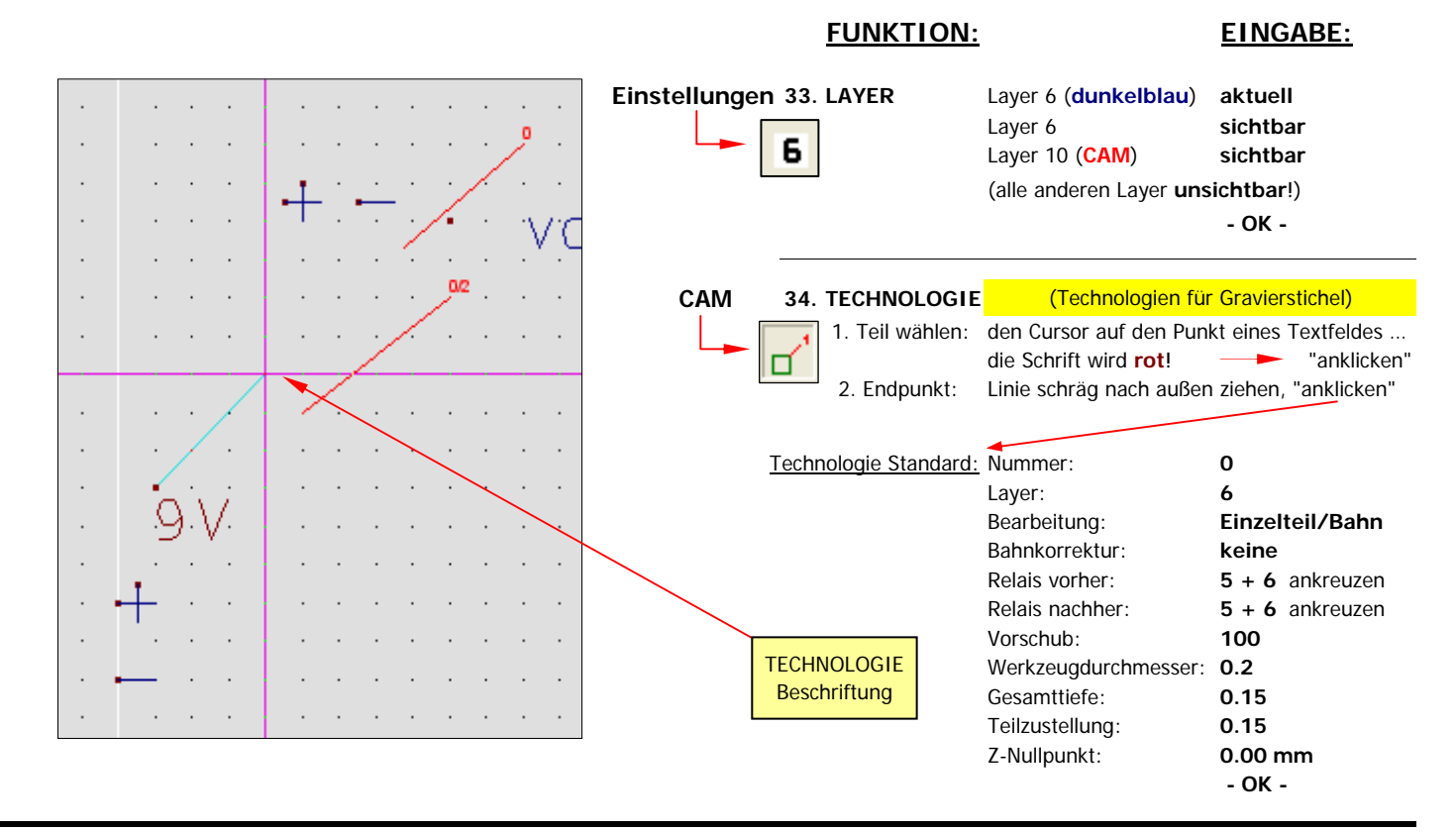

## 20. Simulation

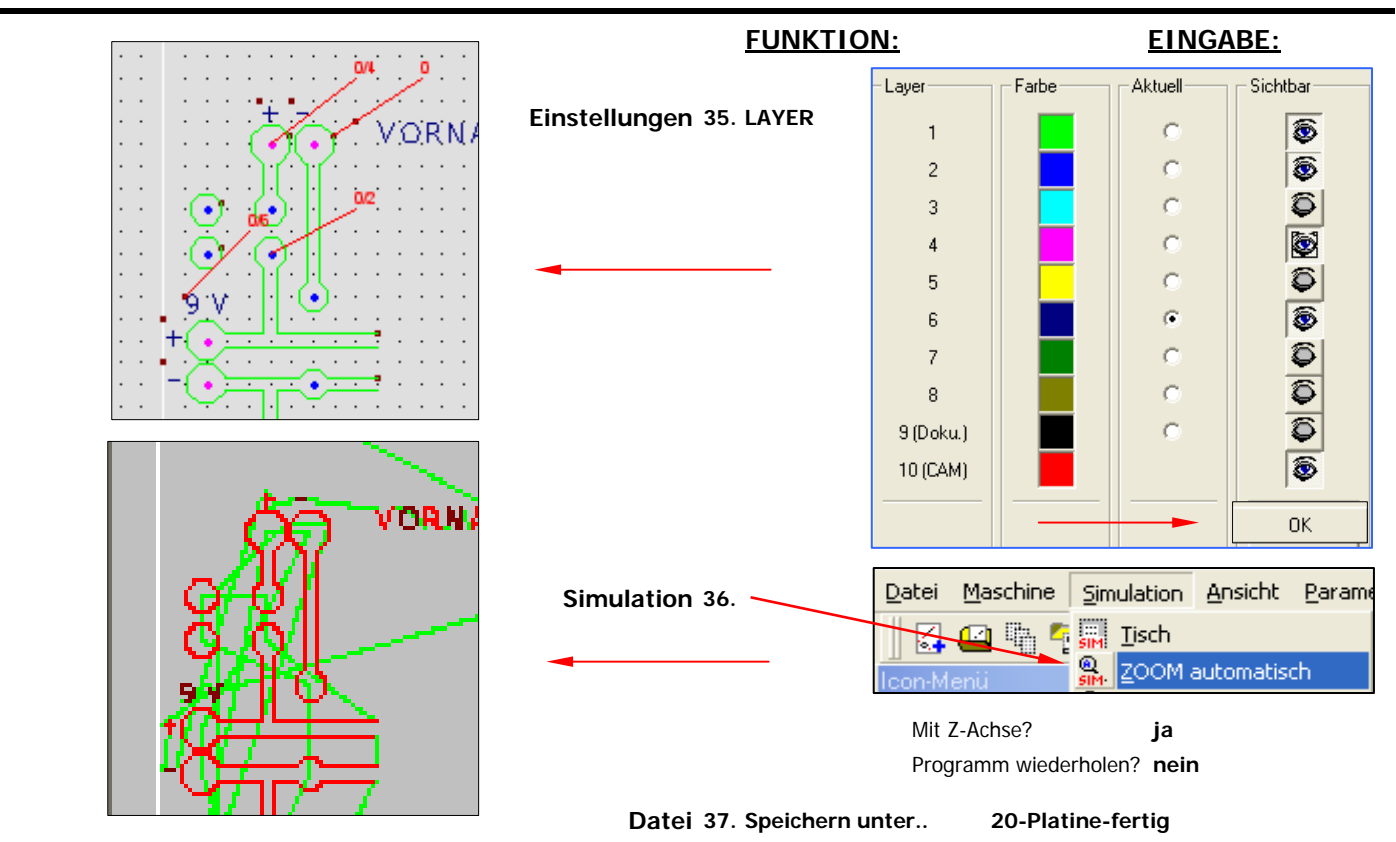

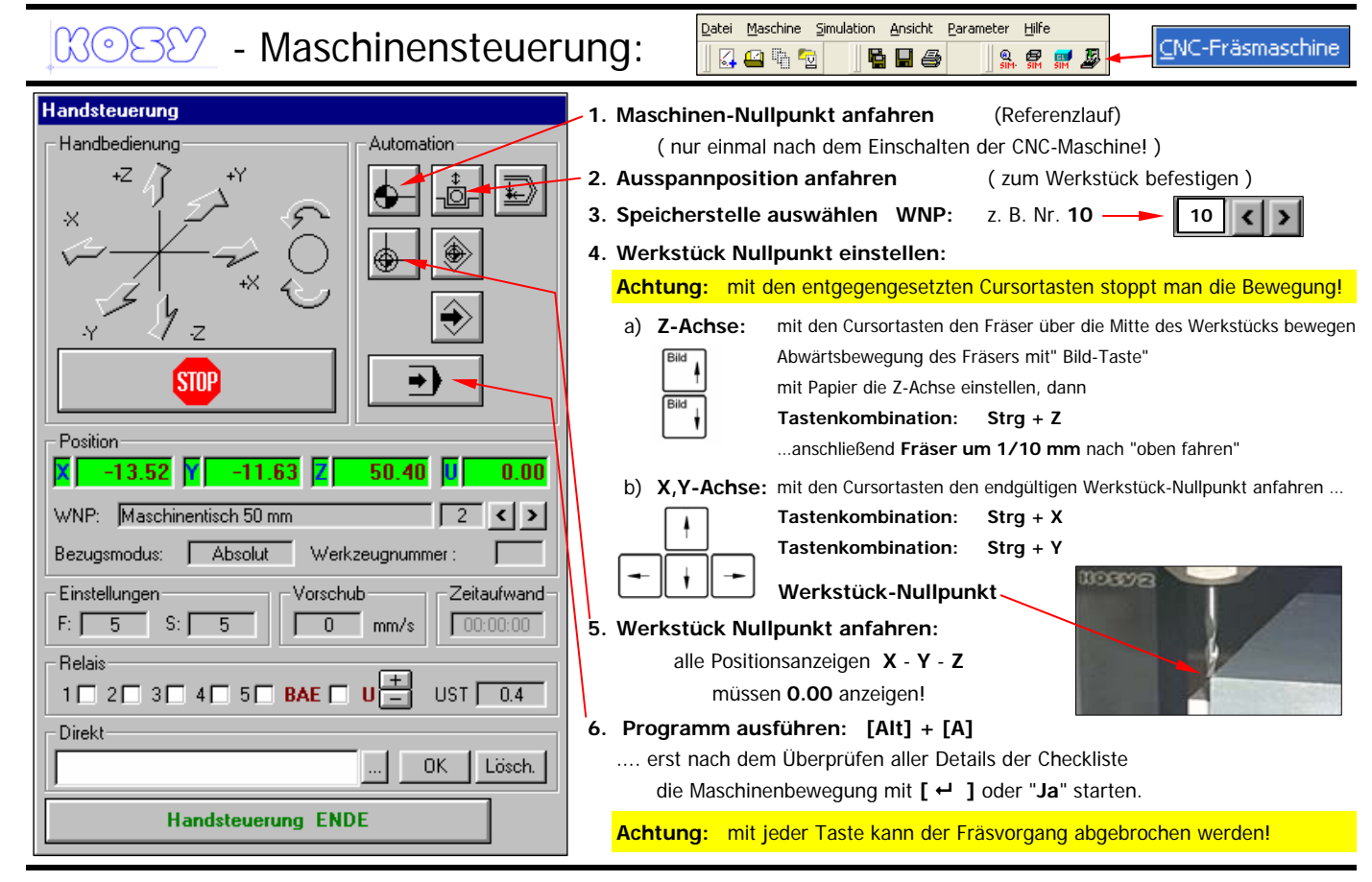

21\_Maschinensteuerung.xls 19.06.2009 TS